**Adobe Photoshop 2022 (Version 23.1.1) Free**

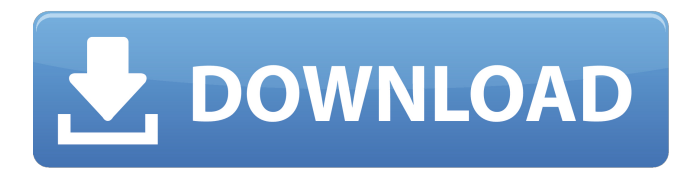

# **Adobe Photoshop 2022 (Version 23.1.1) Free Download [Updated]**

Photoshop is an ideal software solution for some of your projects: \* Enhance photographs: Photoshop is an ideal editing tool for photographers, because it enables the creation of many specialized effects to increase the allure of your images. You can do things like remove unwanted elements, add bright highlights, decrease the contrast, remove shadows, and apply filters to increase the overall look of your photos. \* Edit video: If you plan on capturing video footage, this is the software for you. Photoshop has good support for changing the shape of objects and working on colors to make them look like they're on a different camera setting. It can also be helpful for removing unwanted elements and adding or enhancing certain elements such as glow effects, reflections, and shadows. \* Create works of art: If you want to go the more artistic route, Photoshop enables users to take complex projects and break them down into simple steps using layers. That way you can remove unwanted elements, change colors, add or enhance elements, create new colors using layers, and use a variety of other features to create unique artwork that turns your creative side on. Making the transition from other design software After all these years, Photoshop still has its quirks. It was never meant to be used for things like graphic design. It is a more specialized software for photographic manipulation. It is possible to do some of these kinds of tasks in other, more specialized graphics programs. However, with one of these programs, you may have to make a minor jump into Photoshop to accomplish these tasks. The following sections take a look at some of the major programs that you may use for graphic design and the ways you can use Photoshop to make it easier to get your work done. InDesign InDesign is an excellent product that I highly recommend. Unlike Photoshop, it doesn't really have a name. You're more likely to hear it called Scribus, InDesign, or as an Adobe Application or Adobe Suite. It is a web-based application. InDesign is focused on doing things that no other software is very good at. It's a tool that allows you to create multi-page projects, and then organize those pages on the page level, within folders, and by title. So if you're more interested in creating Web sites than designing graphics, InDesign is probably more up your alley. It can be very helpful in creating documents like brochures, booklets, business cards, posters, and flyers that can then be

### **Adobe Photoshop 2022 (Version 23.1.1) Crack With Registration Code Latest**

Photoshop Elements is not a fully integrated Creative Cloud application. While you can use Elements to edit image files, it will not read and import most PSD files and it lacks Photoshop file format features such as layers, Smart Objects, masks and SVG support. There are many ways that you can work in Photoshop Elements and the most common type of work is non-destructive editing. The features available to you may change between releases but you can do almost everything you would do in a PSD file in Elements. Photoshop Elements is less expensive than Adobe Photoshop. Photoshop Elements is a part of the Adobe Creative Suite and includes elements that will work in both Elements and Photoshop. Elements also includes a web authoring feature for creating website themes. This tutorial shows you how to import and edit images using Elements. Quickly add an image, edit it, apply effects, and export as many copies as you like. Editing Photos with Photoshop Elements Photoshop Elements is a standalone program. It does not contain all the features that you would use for creating and editing photos. Photoshop Elements is designed to make it easier for people to use the desktop version of Photoshop but it has many features and you can edit images in the Elements editor just like you would edit images in Photoshop. You can even use Elements to save a file as a PSD file, to store your work files. There are a lot of features included with Elements that you can use. However, this is the first time you should use most of them. You can learn about the features by reading the feature list. Non-destructive editing The most important part of any photo editing program is the ability to edit an image without modifying it in any way. Elements uses this feature to let you edit an image and make changes to it without changing the original. There are some file formats that Elements will not import, but this does not mean that you can't work in Elements. For example, Elements does not import.PSD files and will not import Photoshop Photoshop SVG image and PDF files. Some of the file formats that Elements can import are described in the File Types section of this article. Elements has one major drawback that other programs have been using for years. If you open an image

from a drive on the computer's hard drive, for example from the Downloads folder, you can add layers, filters and effects to the image and make changes to it but Elements does not 388ed7b0c7

#### **Adobe Photoshop 2022 (Version 23.1.1) Crack With Registration Code PC/Windows**

Note To sharpen, open an image in Photoshop, click \*\*Edit\*\* ► \*\*Adjustments\*\* ► \*\*Brightness & Contrast\*\*, and adjust the setting. Sharpen is a good noise reduction tool. It will also help prevent blurring in images. If you notice a lot of extra noise in a photo, there are some fairly easy solutions to help resolve the problem: 1. \*\*Invert the image.\*\* Invert the image colors. This makes a lot of noise appear white.

### **What's New in the Adobe Photoshop 2022 (Version 23.1.1)?**

When the director George A. Romero made the film Dawn of the Dead, he produced it very much as a start of something new and different. In that, it was a different and better movie than he made in the sequel Survival of the Dead, the next year. It was a film that came closer to the popular and repulsive television series The Walking Dead, which was currently on. At the time there was more than a bit of politics in the air, as well as questions about how the realities of war could be used to tell a story. Romero had previously demonstrated this when he made Night of the Living Dead, which was a near-masterpiece (though many of the people who I spoke to when I saw the film in the early 80s have since told me that they had thought that it was just a "horror movie"). And that film was very obvious in its political and social critique. After Dawn of the Dead was made it became the film that was subtitled "The Dead", and spawned a long line of similar films, and a whole sub-sub-genre. After the success of Dawn of the Dead the Italian film director Lucio Fulci's Zombi 2 was made. But after that the type of horror film grew more and more about the mindless violence and inability of a group of protagonists to change their situation. The genre entered a period of stagnation from which it didn't really break till the year 2000. Romero then made The Crazies (2009), which is a very good film but it has somewhat of a late 80s feel. The zombies are shot in such a way that although they look quite convincing for a 1980s movie, you still get the feeling that this is an especially low-budget effort. With recent years Romero has produced two new films: Survival of the Dead (2014) and 4 Weeks and 2 Days (2017). In Survival of the Dead, Romero has returned to the characters and world of his first zombies movie. It is a sequel with no story changes, and it takes place not in the 1980s but a few years after Dawn of the Dead (2010). The dead are back and a small band of survivors has to leave an old zombie hunting farm to try to get to a new home. In the process they encounter not only this zombies, but a colony of them and see a worldwide social disorder. The film is quite impressive, except for

# **System Requirements For Adobe Photoshop 2022 (Version 23.1.1):**

Minimum: OS: Windows XP or higher Processor: 1 GHz or higher Memory: 128 MB Hard Drive: Free space of 25 MB Recommended: OS: Windows 7 or higher Processor: 1.6 GHz or higher Memory: 256 MB I prefer to have the first time running the game after I finish the main campaign. My account and character is a lvl20 ranger and I'm playing in Demo mode.

Related links:

<https://prwebads.com/adobe-photoshop-cc-2015-version-17-free-download/> [https://mandarinrecruitment.com/system/files/webform/adobe](https://mandarinrecruitment.com/system/files/webform/adobe-photoshop-2020-version-21_3.pdf)[photoshop-2020-version-21\\_3.pdf](https://mandarinrecruitment.com/system/files/webform/adobe-photoshop-2020-version-21_3.pdf) <https://www.bungarley.com.au/system/files/webform/Photoshop-2022-Version-231.pdf> [https://goodshape.s3.amazonaws.com/upload/files/2022/07/zzGkzcxfUQuj55aaFwBn\\_05\\_18](https://goodshape.s3.amazonaws.com/upload/files/2022/07/zzGkzcxfUQuj55aaFwBn_05_186317a6f1d086253332c11aefe61c4a_file.pdf) [6317a6f1d086253332c11aefe61c4a\\_file.pdf](https://goodshape.s3.amazonaws.com/upload/files/2022/07/zzGkzcxfUQuj55aaFwBn_05_186317a6f1d086253332c11aefe61c4a_file.pdf) [https://www.theblender.it/photoshop-2021-version-22-1-0-crack-keygen-with-serial-number](https://www.theblender.it/photoshop-2021-version-22-1-0-crack-keygen-with-serial-number-keygen-free-pc-windows-latest/)[keygen-free-pc-windows-latest/](https://www.theblender.it/photoshop-2021-version-22-1-0-crack-keygen-with-serial-number-keygen-free-pc-windows-latest/) [https://workplace.vidcloud.io/social/upload/files/2022/07/bTNDaHDAYtcDzmq6jPcS\\_05\\_2a96](https://workplace.vidcloud.io/social/upload/files/2022/07/bTNDaHDAYtcDzmq6jPcS_05_2a9634f8f61443bba8291af4eb247807_file.pdf) [34f8f61443bba8291af4eb247807\\_file.pdf](https://workplace.vidcloud.io/social/upload/files/2022/07/bTNDaHDAYtcDzmq6jPcS_05_2a9634f8f61443bba8291af4eb247807_file.pdf) [http://hotelthequeen.it/2022/07/05/photoshop-cc-2015-version-16-hack-free](http://hotelthequeen.it/2022/07/05/photoshop-cc-2015-version-16-hack-free-download-3264bit-updated-2022/)[download-3264bit-updated-2022/](http://hotelthequeen.it/2022/07/05/photoshop-cc-2015-version-16-hack-free-download-3264bit-updated-2022/) <https://germanconcept.com/adobe-photoshop-2020-product-key-download/> <https://72bid.com?password-protected=login> [https://mugvn.s3.amazonaws.com/upload/files/2022/07/ES84GlBM5OnSIV1xrpMe\\_05\\_18631](https://mugvn.s3.amazonaws.com/upload/files/2022/07/ES84GlBM5OnSIV1xrpMe_05_186317a6f1d086253332c11aefe61c4a_file.pdf) [7a6f1d086253332c11aefe61c4a\\_file.pdf](https://mugvn.s3.amazonaws.com/upload/files/2022/07/ES84GlBM5OnSIV1xrpMe_05_186317a6f1d086253332c11aefe61c4a_file.pdf) <https://www.newberry.org/sites/default/files/webform/Photoshop-eXpress.pdf> [https://emealjobs.nttdata.com/pt-pt/system/files/webform/photoshop\\_2.pdf](https://emealjobs.nttdata.com/pt-pt/system/files/webform/photoshop_2.pdf) [https://www.careerfirst.lk/sites/default/files/webform/cv/Adobe-](https://www.careerfirst.lk/sites/default/files/webform/cv/Adobe-Photoshop-2021-Version-223_4.pdf)[Photoshop-2021-Version-223\\_4.pdf](https://www.careerfirst.lk/sites/default/files/webform/cv/Adobe-Photoshop-2021-Version-223_4.pdf) [https://technospace.co.in/upload/files/2022/07/kIq2r7JWh8HGDuiB7ZgU\\_05\\_2a9634f8f6144](https://technospace.co.in/upload/files/2022/07/kIq2r7JWh8HGDuiB7ZgU_05_2a9634f8f61443bba8291af4eb247807_file.pdf) [3bba8291af4eb247807\\_file.pdf](https://technospace.co.in/upload/files/2022/07/kIq2r7JWh8HGDuiB7ZgU_05_2a9634f8f61443bba8291af4eb247807_file.pdf) <https://rednails.store/photoshop-2022-nulled-win-mac-updated-2022/> [https://paddock.trke.rs/upload/files/2022/07/ZBrFmBxamyiLLVPGJSgs\\_05\\_2a9634f8f61443b](https://paddock.trke.rs/upload/files/2022/07/ZBrFmBxamyiLLVPGJSgs_05_2a9634f8f61443bba8291af4eb247807_file.pdf) [ba8291af4eb247807\\_file.pdf](https://paddock.trke.rs/upload/files/2022/07/ZBrFmBxamyiLLVPGJSgs_05_2a9634f8f61443bba8291af4eb247807_file.pdf) <https://ketocookingforfamily.com/wp-content/uploads/2022/07/yooola.pdf> [https://www.riseupstar.com/upload/files/2022/07/drib3Gq3BDTweomiqzvh\\_05\\_2a9634f8f61](https://www.riseupstar.com/upload/files/2022/07/drib3Gq3BDTweomiqzvh_05_2a9634f8f61443bba8291af4eb247807_file.pdf) [443bba8291af4eb247807\\_file.pdf](https://www.riseupstar.com/upload/files/2022/07/drib3Gq3BDTweomiqzvh_05_2a9634f8f61443bba8291af4eb247807_file.pdf) <https://eforms.mit.edu/system/files/webform/humawan138.pdf> [https://www.tailormade-logistics.com/sites/default/files/webform/adobe](https://www.tailormade-logistics.com/sites/default/files/webform/adobe-photoshop-2021-version-2210_5.pdf)[photoshop-2021-version-2210\\_5.pdf](https://www.tailormade-logistics.com/sites/default/files/webform/adobe-photoshop-2021-version-2210_5.pdf) <https://www.caelmjc.com/wp-content/uploads/2022/07/terkaf.pdf> <http://fede-percu.fr/adobe-photoshop-cc-2018-crack-exe-file-serial-key-free/> [http://contabeissemsegredos.com/wp-content/uploads/2022/07/Adobe\\_Photoshop\\_2021\\_Ve](http://contabeissemsegredos.com/wp-content/uploads/2022/07/Adobe_Photoshop_2021_Version_2231_serial_number_and_product_key_crack__Product_Key_MacWin.pdf) [rsion\\_2231\\_serial\\_number\\_and\\_product\\_key\\_crack\\_\\_Product\\_Key\\_MacWin.pdf](http://contabeissemsegredos.com/wp-content/uploads/2022/07/Adobe_Photoshop_2021_Version_2231_serial_number_and_product_key_crack__Product_Key_MacWin.pdf) [https://mandarinrecruitment.com/system/files/webform/adobe-photoshop-express\\_0.pdf](https://mandarinrecruitment.com/system/files/webform/adobe-photoshop-express_0.pdf) <http://ayoolahraga.id/?p=18688> [https://lfbridge.com/upload/files/2022/07/UrrDN9YjcR477hcRdzt3\\_05\\_186317a6f1d0862533](https://lfbridge.com/upload/files/2022/07/UrrDN9YjcR477hcRdzt3_05_186317a6f1d086253332c11aefe61c4a_file.pdf) [32c11aefe61c4a\\_file.pdf](https://lfbridge.com/upload/files/2022/07/UrrDN9YjcR477hcRdzt3_05_186317a6f1d086253332c11aefe61c4a_file.pdf) <http://tutorialspointexamples.com/?p=> [https://www.town.westborough.ma.us/sites/g/files/vyhlif5176/f/uploads/absentee\\_ballot\\_ap](https://www.town.westborough.ma.us/sites/g/files/vyhlif5176/f/uploads/absentee_ballot_application_1.pdf) [plication\\_1.pdf](https://www.town.westborough.ma.us/sites/g/files/vyhlif5176/f/uploads/absentee_ballot_application_1.pdf)

<http://it-labx.ru/?p=61254>

<https://agroanuncios.pe/wp-content/uploads/2022/07/descgio.pdf>